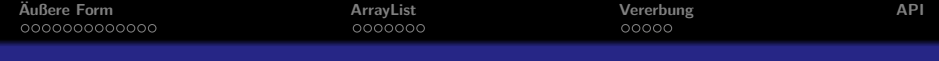

# Einführung in Java

## Arne Hüffmeier

Michelle Liebers, Dennis Hoffmann

Tilman Lüttje, Jean Wiele

## Angelehnt an Java-Vorkurs der Freitagsrunde

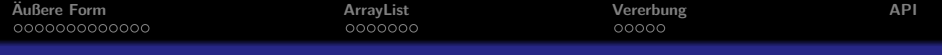

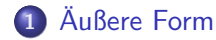

- [Kommentare](#page-2-0)
- **•** [Formatierung](#page-9-0)
- **[Schreibweise](#page-11-0)**

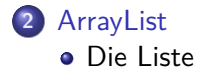

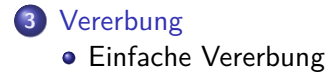

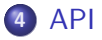

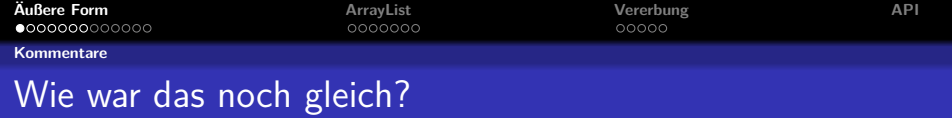

Nun können wir Programme schreiben, aber was bringt uns all das, wenn wir später nicht mehr wissen, was wir getan haben?

Man bräuchte eine Art Notizzettel, um sich merken zu können, was im Quelltext steht.

<span id="page-2-0"></span>Die Lösung: Kommentare!

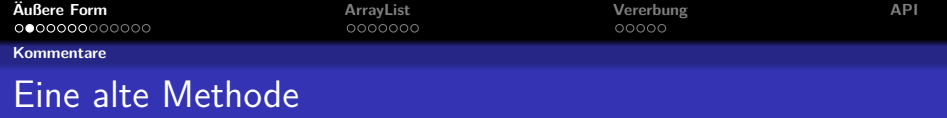

Gucken wir uns ein Beispiel an:

```
public static int f(int x) {
    int v1, v2, v3;
    v1 = 1;
    v2 = 1:
    for (int i = 2; i < x; i++) {
        v3 = v1 ;
       v1 + = v2:
        v^2 = v^3:
    }
    return v1;
}
```
<span id="page-3-0"></span>Wer weiß was diese Methode ausgibt? Ist es gut zu erkennen?

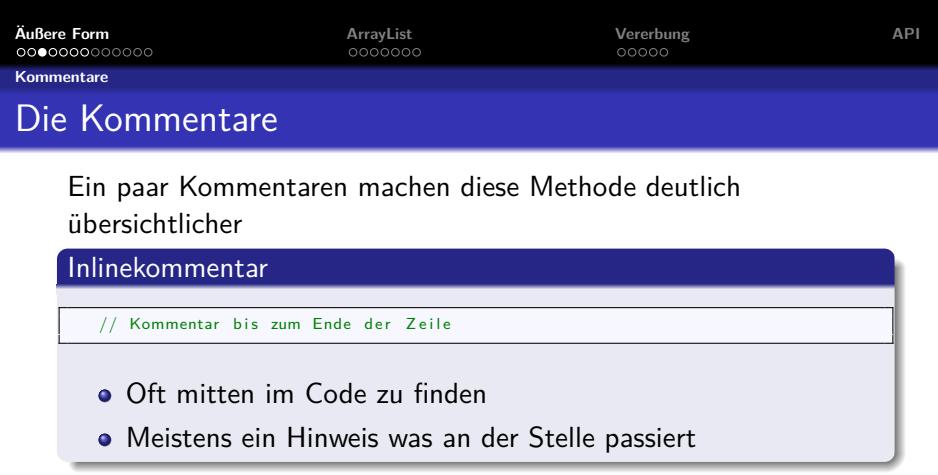

# Blockkommentar

```
/* Geht ueber
  mehrere Zeilen */
```
- Ein mehrzeilige Beschreibung der Vorgänge an der Stelle.
- <span id="page-4-0"></span>• Kann auch innerhalb einer Zeile stehen, da er nur vom  $/*$  bis zum  $*/$  geht.  $5/28$

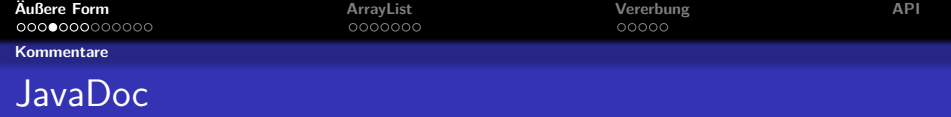

Es gibt noch einen dritten Kommentartyp, den **JavaDoc**-Kommentar.

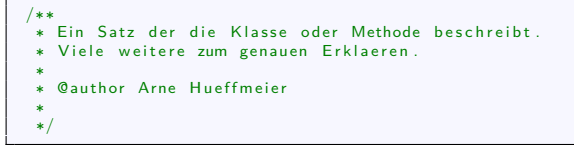

- JavaDoc wird verwendet, um anderen Hilfestellung zu geben, beim Umgang mit dem eigenen Programm, oder sich selbst.
- JavaDoc unterscheidet sich von normalen Blockkommentaren, dass er mit  $/**$  statt mit  $/**$  eingeleitet wird.
- <span id="page-5-0"></span>JavaDoc schreibt man immer über die zugehörige Methode oder Klasse.

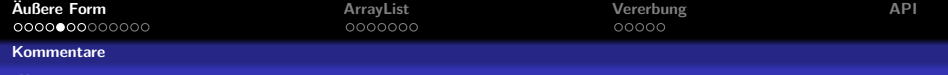

# Übersicht über JavaDoc Besonderheiten

@author Angabe über den Autor der Klasse.

 $Q$ param  $\times$  Angabe über den Parameter  $\times$ , was der sein soll, oder was damit geschehen wird.

@return Angabe über den Rückgabewert der Methode.

@version Angabe zur Version des Programms.

<span id="page-6-0"></span>Zudem hat ein Satz in JavaDoc mit einem Punkt beendet zu werden.

Gucken wir uns den Code noch einmal an.

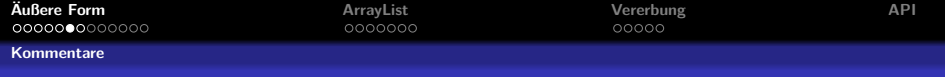

```
/∗∗
 * Methode zum Ausgeben der Fibonaccizahl von x.
 ∗<br>∗ @param × Zahl von der wir die Fibonaccizahl wollen.
 ∗ @ r e t u r n Die F i b o n a c c i z a h l an s t e l l e x .
 ∗/
public static int f(int x) {
    // Variablen zum arbeiten.
    int v1. v2. v3:
    v1 = 1: // initialisieren der Variablen mit 1.
    v2 = 1; // fib (1) = 1 && fib (2) = 1/∗ Solange wir noch nicht die x. zahl erreicht haben.
       und x groesser als 2 ist */for (int i = 2; i < x; i++) {
        1/ v1 ist die groessere Zahl.
        v3 = v1: //v1 zwischenspeichern
        v1 \neq /* v1 \neq / v2; //v2 auf v1 aufaddieren
        v2 = v3; //das alte v1 in v2 abspeichern
        //naechster Iterationsschritt
    }
    // die groessere der beiden Fibonaccizahlen ist in v1
    // und damit die an Stelle x.
    return v1:
}
```
Eine alte Methode

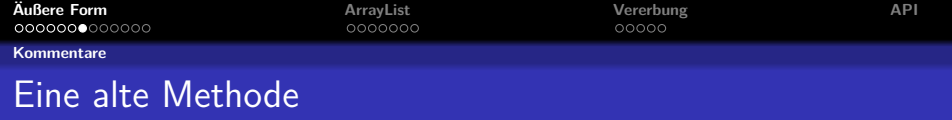

Deutlich übersichtlicher so, oder?

<span id="page-8-0"></span>Tut euch selber und allen, die euren Code irgendwann mal lesen werden, den Gefallen und kommentiert ihn ausführlich.

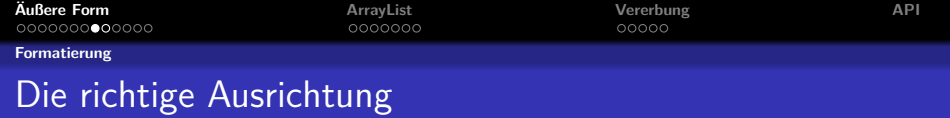

Hier ist ein Fehler enthalten:

```
public static int f(int x) {
int k = 0:
for (int i = 0; i \leq x; i++) {
if (i \frac{6}{2} = 0) {
k = k + i ;
}
}
```
Dieser Fehler wäre offensichtlicher gewesen, hätte man eingerückt.

```
public static int f(int x) {
    int k = 0:
    for (int i = 0; i \leq x; i++) {
        if (i \% 2 = 0) {
             k = k + i ;
         }
    }
```
<span id="page-9-0"></span>Wir sehen sofort, da fehlt eine Klammer!

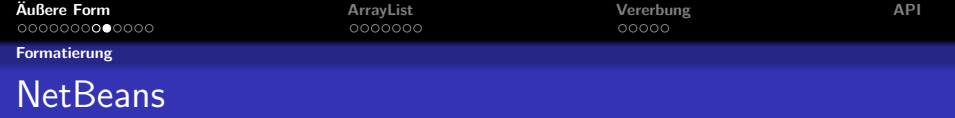

# NetBeans ist nett zu uns. Es hat extra eine Funktion zur Autoformatierung, welche über das Tastenkürzel

# <span id="page-10-0"></span> $Alt + Shift + F$

den Quellcode richtig formatiert.

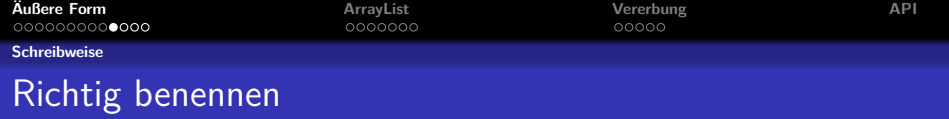

String Meine−Oma−faehrt-im−Huehnerstall-Motorrad = "Hallo<sub>u</sub>Welt";

Eine sinnvolle Benennung von Variablen, Methoden oder Klassen gehört zum guten Ton.

<span id="page-11-0"></span>Auch Java hat einige Konventionen, die, wenn man sich an sie hält, lesbaren und verständlichen Code produzieren.

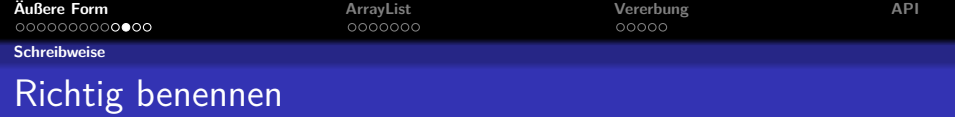

- Variablen und Methodennamen mit Kleinbuchstaben anfangen.
- Variablen sinnvoll nach ihrem Verwendungszweck benennen.
- **•** Methoden ebenso
- Klassen großschreiben.
- Zählvariablen i,j,k nennen.
- <span id="page-12-0"></span>CamelCase statt Unter- oder Bindestriche verwenden.

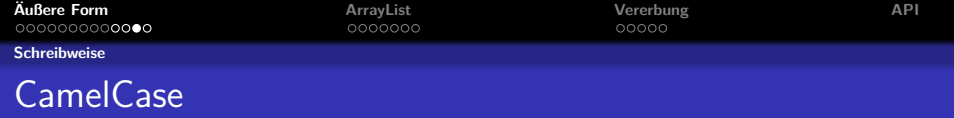

Was ist dieses CamelCase eigentlich?

CamelCase ist eine Schreibweise von zusammengesetzten Wörtern.

So wird im CamalCase aus

<span id="page-13-0"></span>gib mir Fisch

durch das Streichen der Leerzeichen und Großschreiben des ersten Buchstaben des nächsten Wortes

gibMirFisch

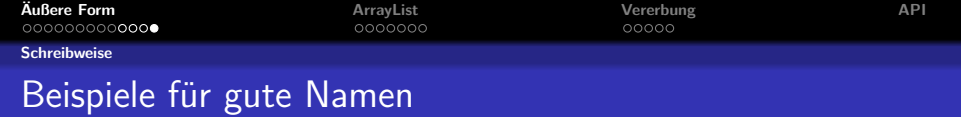

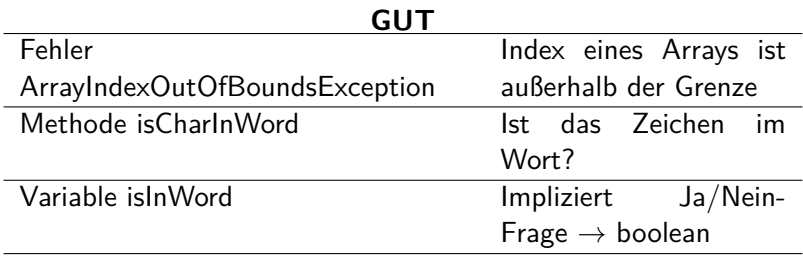

<span id="page-14-0"></span>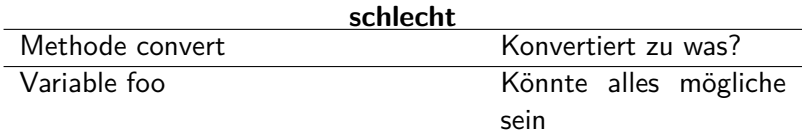

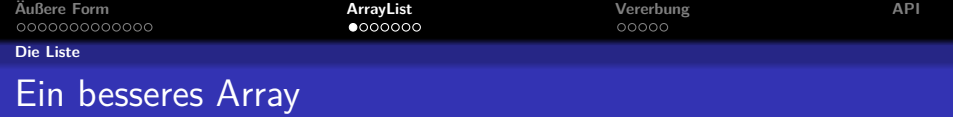

Java gibt uns eine Möglichkeit Arrays mit variabler Länge zu erstellen.

Die ArrayList ist einem Array sehr ähnlich.

## Wir können

- o die Länge ändern.
- auf einzelne Elemente zugreifen.
- <span id="page-15-0"></span>sie automatisch sortieren lassen.

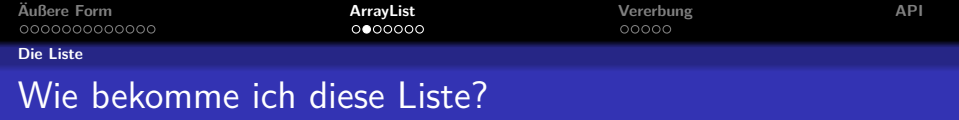

Nun erklären wir euch, wie man eine ArrayList nutzt. Zur Vorbereitung:

import java. util . ArrayList;

### Erklärung

<span id="page-16-0"></span>import : sagt Java, dass wir etwas von außerhalb unserer Klasse verwenden wollen.

java.util.ArrayList : ist der Verweis auf die Quelle, die wir verwenden wollen.

Diese Anweisung kommt über den Beginn der Klasse.

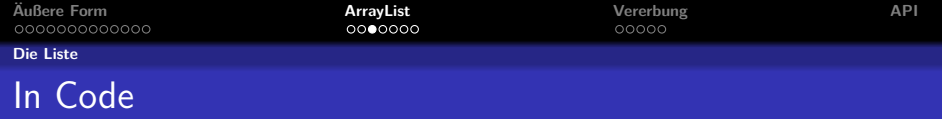

#### Hier ein Beispiel:

```
import java.util. ArrayList;
public class Test {
    private ArravList<Integer> arravList :
    public Test()arrayList = new ArrayList <>();
    }
}
```
#### ArrayList erklärt

<span id="page-17-0"></span>ArrayList<Integer> : Dies deutet an, dass wir eine ArrayList mit Integern machen wollen. Ähnlich wie **int[]**. ArrayList<>() : Konstruktor der ArrayList. Gleichbedeutend wie  $ArrayList < Inter>Integer$ ); Dies erstellt uns eine Liste der Länge 0.

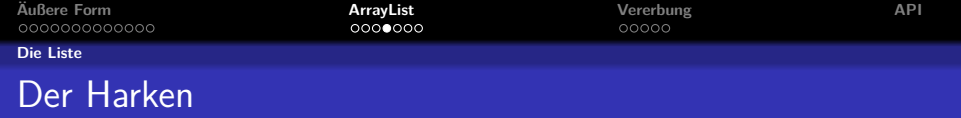

Warum schreibe ich da Integer und nicht einfach int?

Weil eine ArrayList nur mit Objekten funktioniert. Ein int ist kein Objekt, darum nutzen wir Integer, welcher eine Objektvariante des int ist.

Und was bringt mir das für Vorteile?

<span id="page-18-0"></span>Ein Array mit einer beliebigen Länge!

So geht es

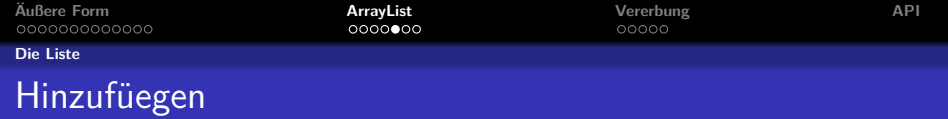

# Einige nützliche Beispiele:

Eintrag hinzufügen

 $arrayList.add(5)$ ;

5 wird ans Ende des Arrays hinzugefügt.

# Eintrag abfragen

<span id="page-19-0"></span> $arrayList.get(0);$ 

Gibt das erste Element der Liste zurück.

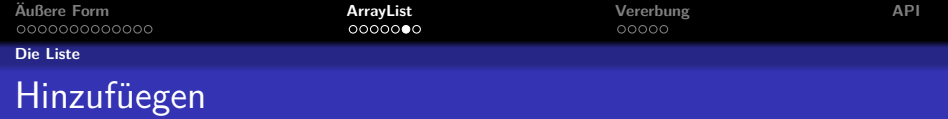

Einige nützliche Beispiele:

Länge abfragen

array List . size ();

Gibt uns die Anzahl der Einträge in unserer ArrayList zurück.

#### Eintrag entfernen

```
array List.remove (0);
```
Löscht das erste Element der ArrayList.

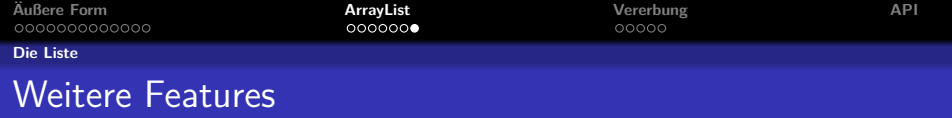

Kann die auch mehr?

<span id="page-21-0"></span>Ja, in der Java-API steht noch viel mehr.

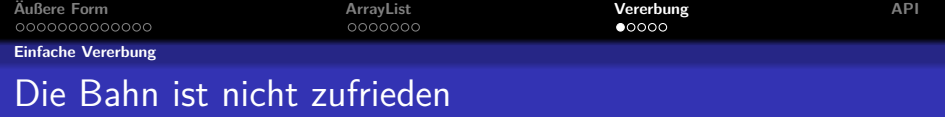

Es ist zwar schön, dass wir die Wagen eine bestimmte Klasse zuteilen können, aber die Deutsche Bahn will nun Doppelstockwaggons verwenden.

Wie setzen wir das nun um?

Wir wollen nur ungern wieder von vorn anfangen, also verwenden wir unseren Waggon weiter! Betrachten wir die Unterschiede

- Wir können oben und unten unterschiedliche Klassen haben
- Wir können oben und unten unterschiedlich viele Passagiere haben

Eine Idee:

<span id="page-22-0"></span>Wir erweitern den Waggon um passagiereOben und klasseOben!

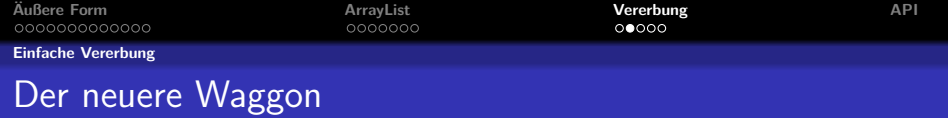

#### So sähe unser Waggon wie folgt aus

```
public class Waggon {
p rivate int klasse, klasseOben ;
private int passagiere, passagiereOben;
public Waggon ( int klasse, int klasse Oben ) {
this. klasse = klasse;
this. klasseOben = klasseOben:
pass a <i>g</i> <math>i e r e = 0</math>;pass a g i e reO ben = 0;
}
}
```
<span id="page-23-0"></span>Natürlich werden auch die Setter und Getter Methoden erweitert um diese beiden Attribute.

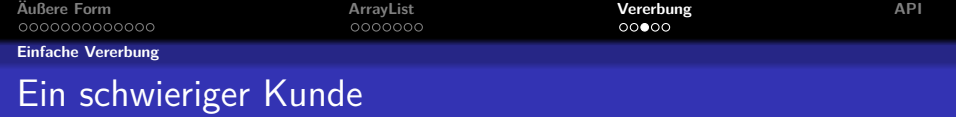

Kaum ist unsere Version des Doppelstockwaggons fertig, ruft der Bahnchef wutentbrannt bei uns an.

Er beschwert sich, dass er nun nur noch Doppelstockwaggons verwenden kann, aber ein ICE keine hat. Wir sollen dieses Problem umgehend beheben, aber die Möglichkeit lassen, einen Zug mit Doppelstockwaggons ausstatten zu können.

Wir bräuchten also weiterhin unseren alten Waggon und müssen einen Weg finden, einen Sonderfall davon zu erstellen, den wir Doppelstockwaggon nennen sollen.

<span id="page-24-0"></span>Java gibt uns da eine Möglichkeit. Sie nennt sich Vererbung.

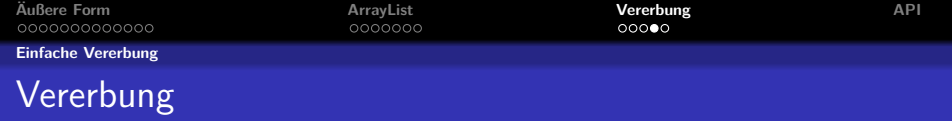

<span id="page-25-0"></span>Wir haben schnellstmöglich unseren Waggon wieder zurück gebaut. Nun kommt der zweite Versuch, einen Doppelstockwaggon zu erstellen.

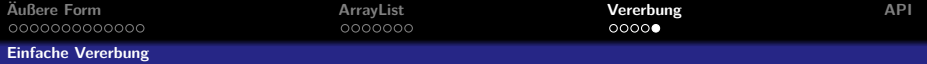

# Zweiter Versuch eines Doppelstockwaggons

```
public class Doppelstockwaggon extends Waggon {
private int klasseOben:
private int passagiereOben:
public Doppelstockwaggon (int klasse, int klasseOben) {
super (klasse):
this. klasseOben = klasseOben:
pass a <i>e</i> <math>0 ben = 0;
}
```
#### Doppelstockwaggon erklärt

extends sagt Java, dass unser Doppelstockwaggon von Waggon erbt, also alles kann, was Waggon

kann und auch als Waggon behandelt werden kann.

SUDET<sup>()</sup> ruft den Konstruktor der Klasse auf, von der wir geerbt haben. In dem Fall wird also

<span id="page-26-0"></span>dadurch ein Waggon erstellt, welchen wir nur ergänzen.

Die Klasse Waggon wird aus Sicht des Doppelstockwaggons als Superklasse bezeichnet, weil wir den Konstruktor des Waggons mit super aufrufen.

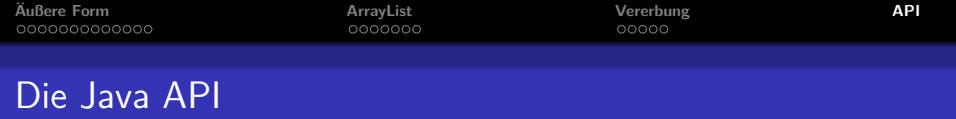

Das beste Nachschlagewerk für Java.

```
http://docs.oracle.com/javase/8/docs/api/
```
oder nach **Java API** googlen. 'Java ist eine Insel' ist ebenfalls sehr empfehlenswert

<span id="page-27-0"></span>http://openbook.galileocomputing.de/javainsel/